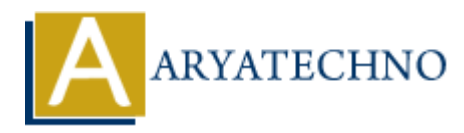

## **Node JS MCQs - 1**

**Topics :** [Node js](https://www.aryatechno.com/category/11/node-js.html) **Written on** [March 18, 2024](https://www.aryatechno.com/topics/)

- 1. What is Node.js?
	- A) A JavaScript runtime built on Chrome's V8 JavaScript engine
	- B) A front-end framework for building user interfaces
	- C) A database management system
	- D) A programming language

# **Answer: A) A JavaScript runtime built on Chrome's V8 JavaScript engine on** March 18, 2024<br>
and is Node.js?<br>  $\circ$  A) A JavaScript runtime built on Chrome's V8 JavaScript engine<br>  $\circ$  B) A front-end framework for building user interfaces<br>  $\circ$  C) A database management system<br>  $\circ$  D) A program

- 2. Which of the following modules is used to create a web server in Node.js?
	- $\circ$  A) http
	- $\circ$  B) fs
	- C) path
	- D) os

**Answer: A) http**

- 3. What does npm stand for?
	- A) Node Package Manager
	- B) New Programming Method
	- C) Node Program Module
	- D) None of the above

### **Answer: A) Node Package Manager**

- 4. How do you include external modules in a Node.js application?
	- A) Using the require() function
	- B) Using the import statement
	- $\circ$  C) Using the import() function
	- D) By directly referencing the module file

### **Answer: A) Using the require() function**

### 5. What is the purpose of the fs module in Node.js?

- A) To create a web server
- $\circ$  B) To interact with the file system
- C) To manage databases
- D) To handle HTTP requests

### **Answer: B) To interact with the file system**

- 6. Which of the following is NOT a core module in Node.js?
	- $\circ$  A) http
	- $\circ$  B) fs
	- C) express
	- D) path

### **Answer: C) express**

- 7. What is the event-driven architecture in Node.js?
	- A) It allows for multiple threads to execute code concurrently
	- B) It relies on callbacks to handle asynchronous operations
	- C) It utilizes a single-threaded event loop to handle concurrent requests
	- $\circ$  D) It uses event listeners to manage server requests

# **Answer: C) It utilizes a single-threaded event loop to handle concurrent requests As A** It<br> **ARRAIGN:** A So A Ditty<br> **ARRAIGNET ASSES**<br> **ARRAIGNET ASSES**<br> **ARRAIGNET ASSES**<br> **ARRAIGNET ASSES**<br> **ARRAIGNET ASSES**<br> **ARRAIGNET ASSES ASSES ASSES AND DESCRIPED ASSESS**<br> **ARRAIGNET ASSES ASSES ASSES ASSESS**<br>

- 8. What is the purpose of the npm init command?
	- A) To install Node.js on your system
	- B) To initialize a new Node.js project and create a package.json file
	- C) To start a new Node.js server
	- D) To install dependencies for a Node.js project

### **Answer: B) To initialize a new Node.js project and create a package.json file**

- 9. Which of the following is a popular framework for building web applications with Node.js?
	- $\circ$  A) Angular
	- B) React
	- C) Vue.js
	- D) Express

### **Answer: D) Express**

- 10. How do you handle errors in Node.js?
	- A) Using try...catch statements
	- B) Using the error event emitter
- C) Using callback functions
- D) All of the above

## **Answer: D) All of the above**

© Copyright **Aryatechno**. All Rights Reserved. Written tutorials and materials by [Aryatechno](https://www.aryatechno.com/)

**ARYAN**